# An Open-source Lightweight Timing Model for RapidWright

Pongstorn Maidee, Chris Neely, Alireza Kaviani and Chris Lavin Xilinx Research Labs San Jose, CA, USA

FPT'19, December 12, 2019

#### **EXILINX.**

1

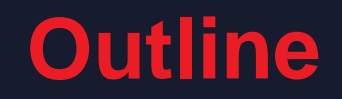

> Problem statement

**Background (RapidWright)** 

˃Timing model derivation and usage

Experimental results

˃ Conclusions and future work

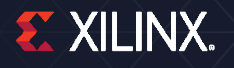

### **Open Source for FPGAs**

- ˃ Open source expedites software development
	- Expand academic ecosystem
	- >> Enable research collaboration
- ˃ Academic tools for FPGAs
	- VPR (FPL 1997), VTR (FPGA 2012)
	- Fostered many research activities
	- Large gap in figures of merit to commercial tools
		- 2.2x speed-performance, 2.2x runtime [FPT2015]
- ˃ Open source tools for commercial FPGAs
	- RapidWright, ICEStorm
	- Foundational functionalities (without timing model)

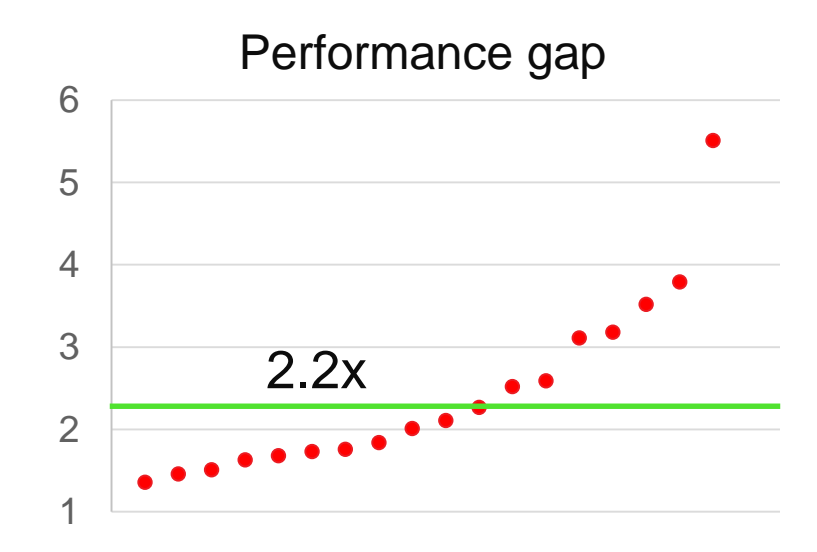

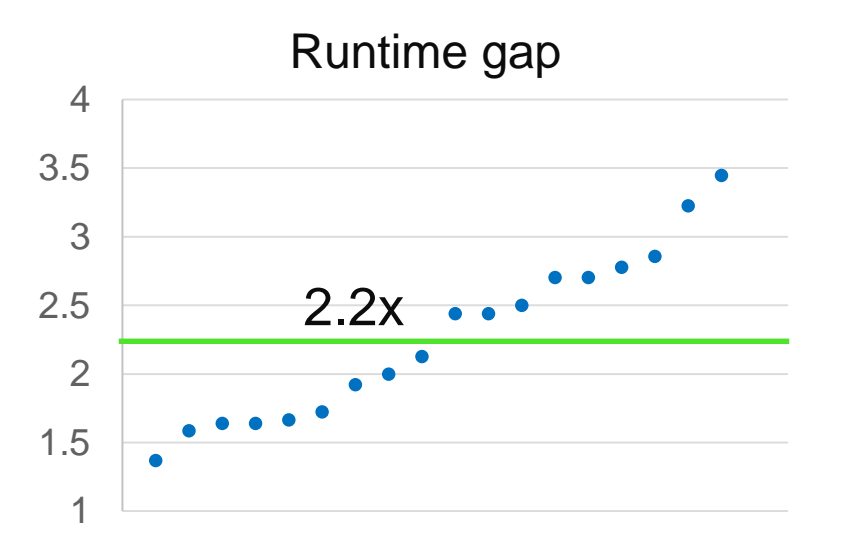

#### **Importance of Timing-driven Tools**

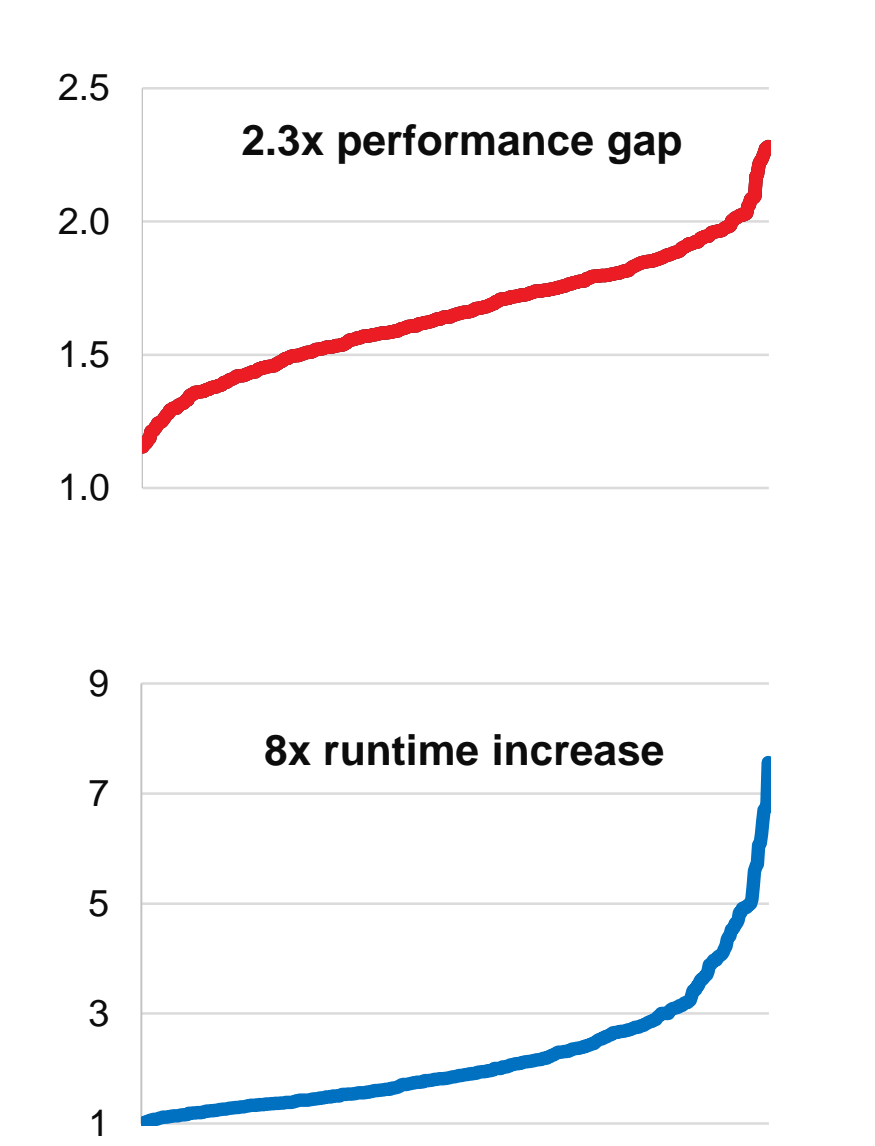

- ˃ Without timing model
	- Depth-based optimization  $\rightarrow$ >> Inaccurate
	- Delegate to Vivado  $\rightarrow$ 
		- >> Increase runtime
- ˃ An open timing model
	- More flexibility for customized backend solutions
	- **>> Minimizes Vivado timing iterations**
	- Explores wider solution space

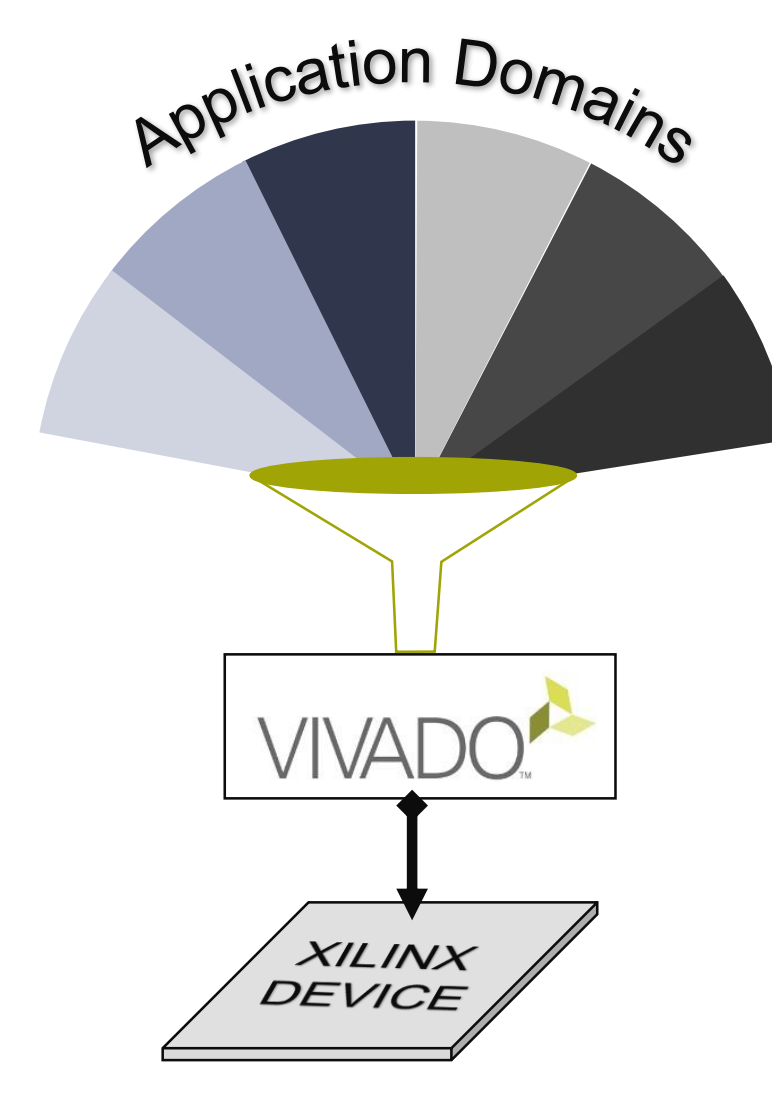

Vivado must *generalize* 

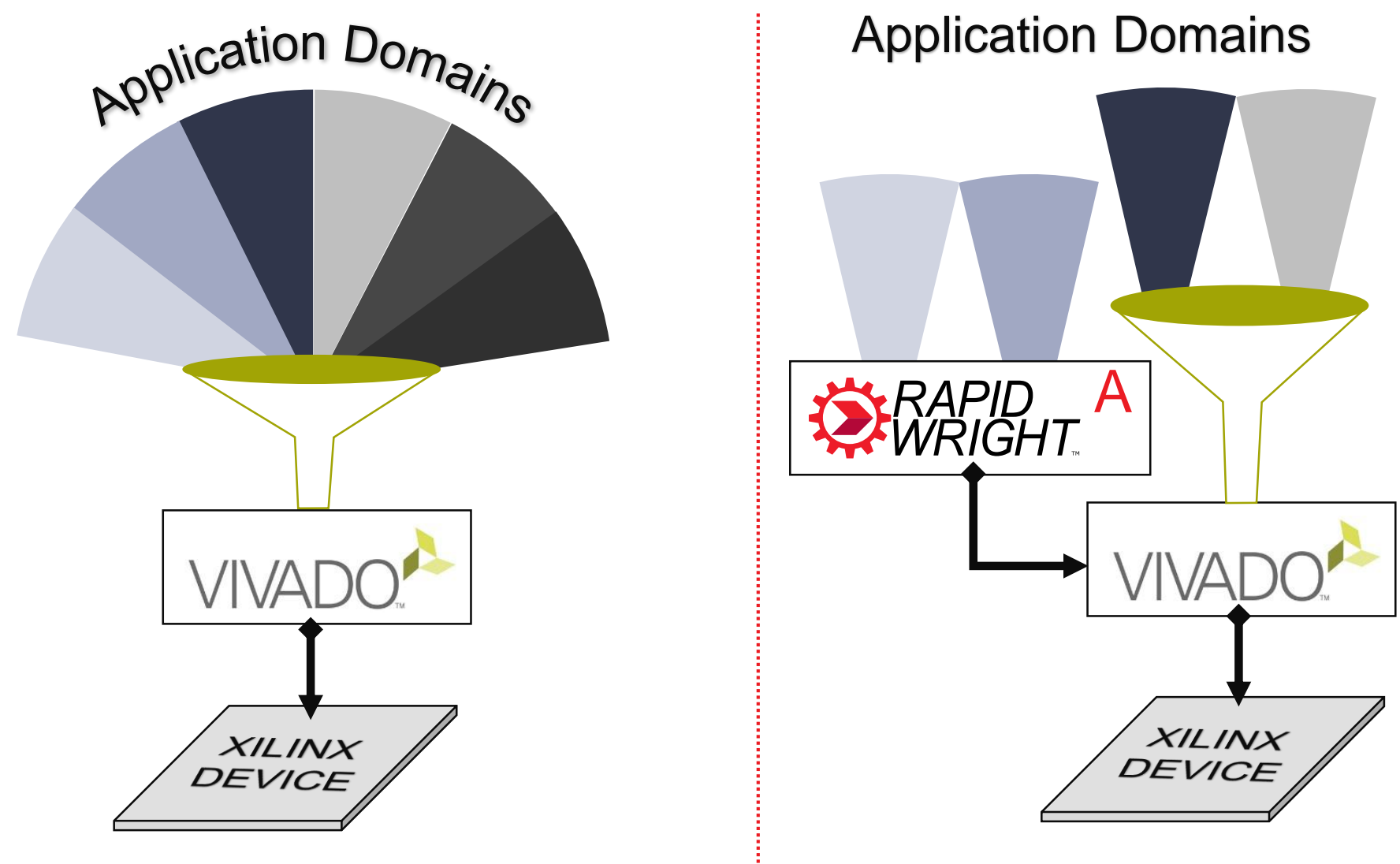

**Vivado must generalize** 

#### **RapidWright can specialize**

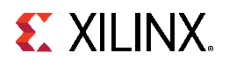

© Copyright 2019 Xilinx

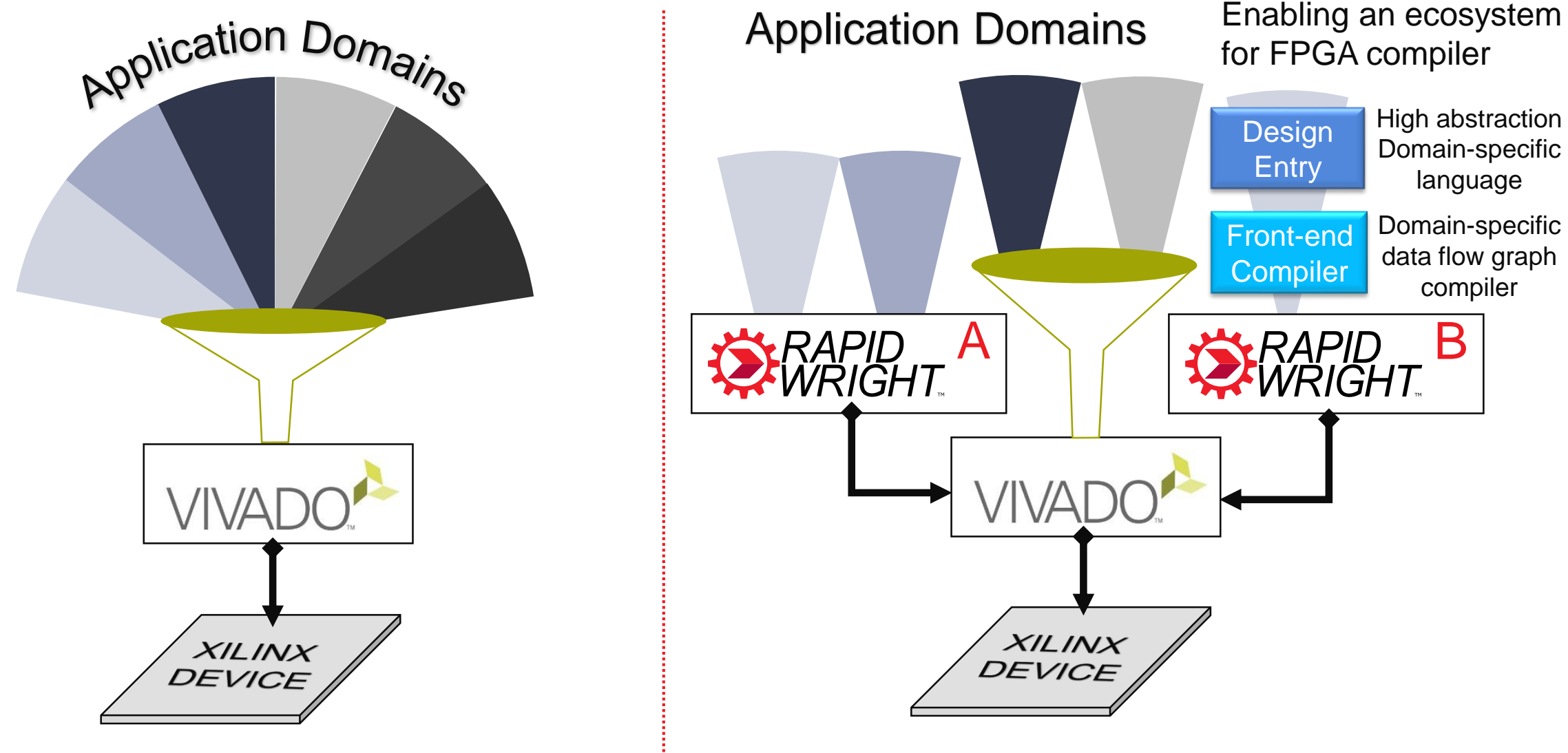

**Vivado must generalize** 

© Copyright 2019 Xilinx

**RapidWright can specialize** 

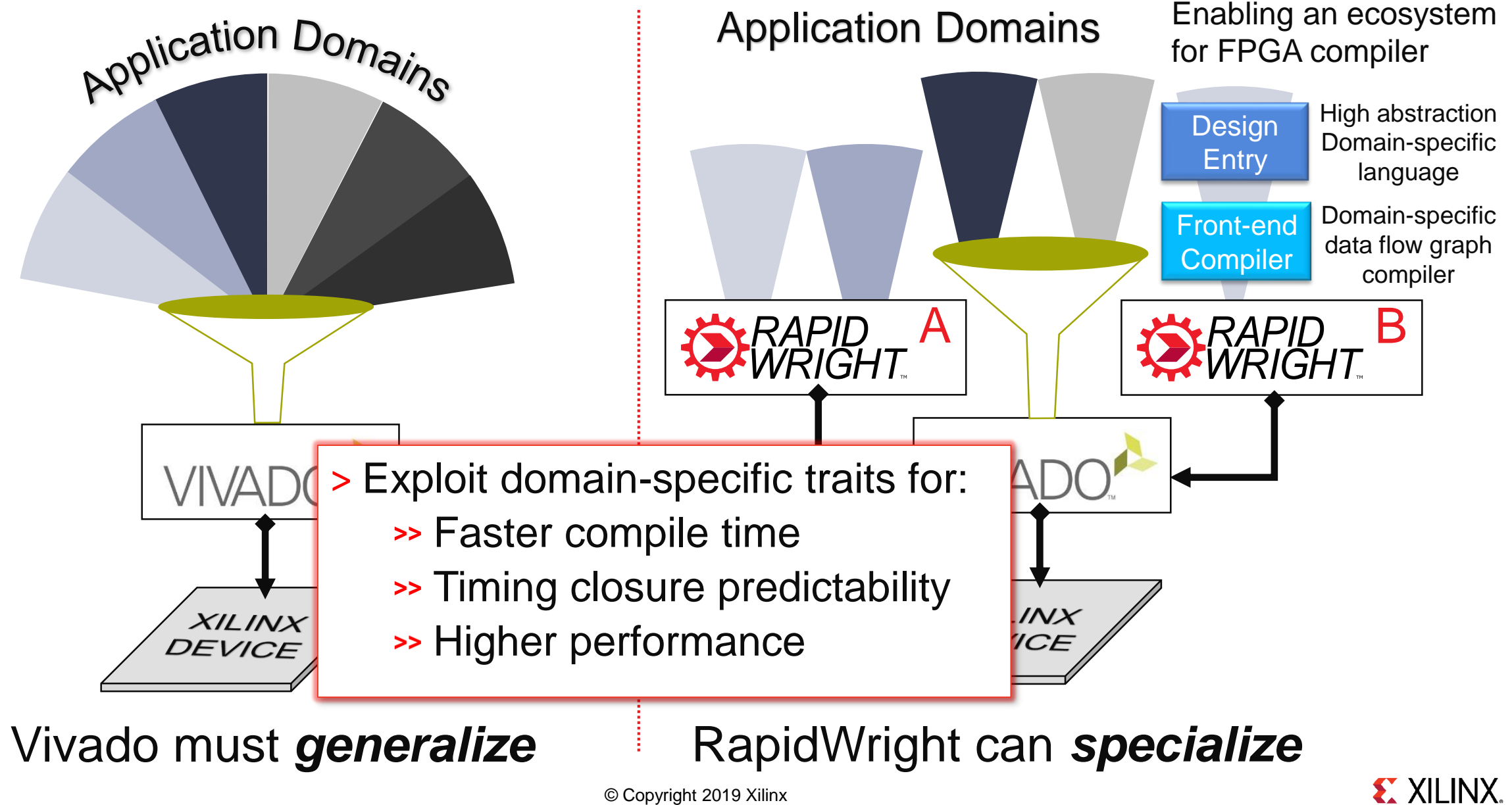

© Copyright 2019 Xilinx

# **RapidWright Overview**

#### ˃ **Companion framework for Vivado**

- Fast, light-weight, open source
- Java code, Python scripting
- Communicates through Design CheckPoints<sup>1</sup> (DCPs)

#### ˃ **Enables targeted solutions**

- Reuse & relocate timed preimplemented modules
- ˃ **Vivado dependency for timing poses an obstacle for timing driven algorithms**

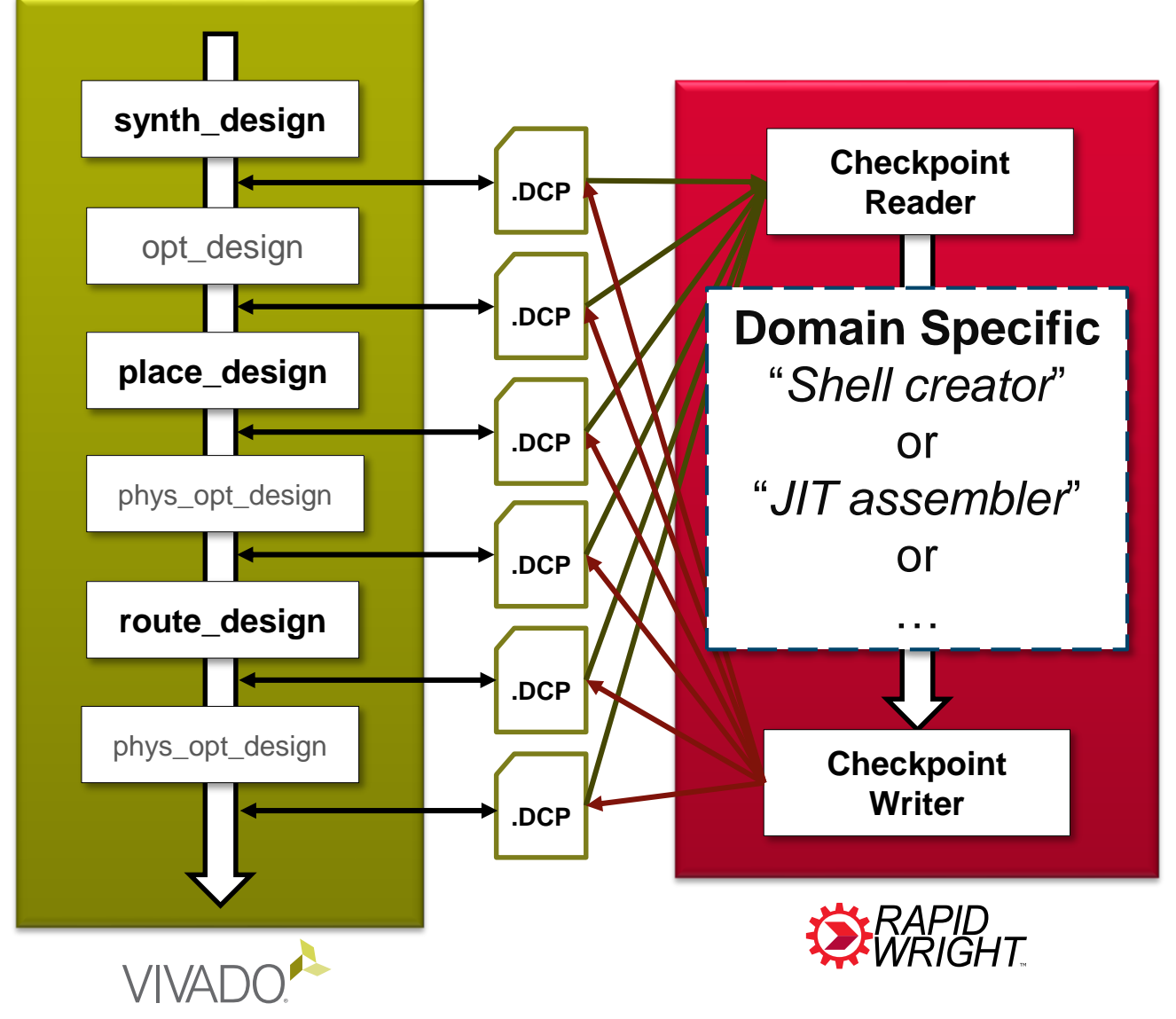

**EX XILINX.** 

### **An Open Timing Model for RapidWright**

Goals:

- 1) Fast and lightweight footprint
- 2) Sufficient accuracy
- 3) General and extensible

### **An Open Timing Model for RapidWright**

Goals:

- 1) Fast and lightweight footprint
- 2) Sufficient accuracy
- 3) General and extensible

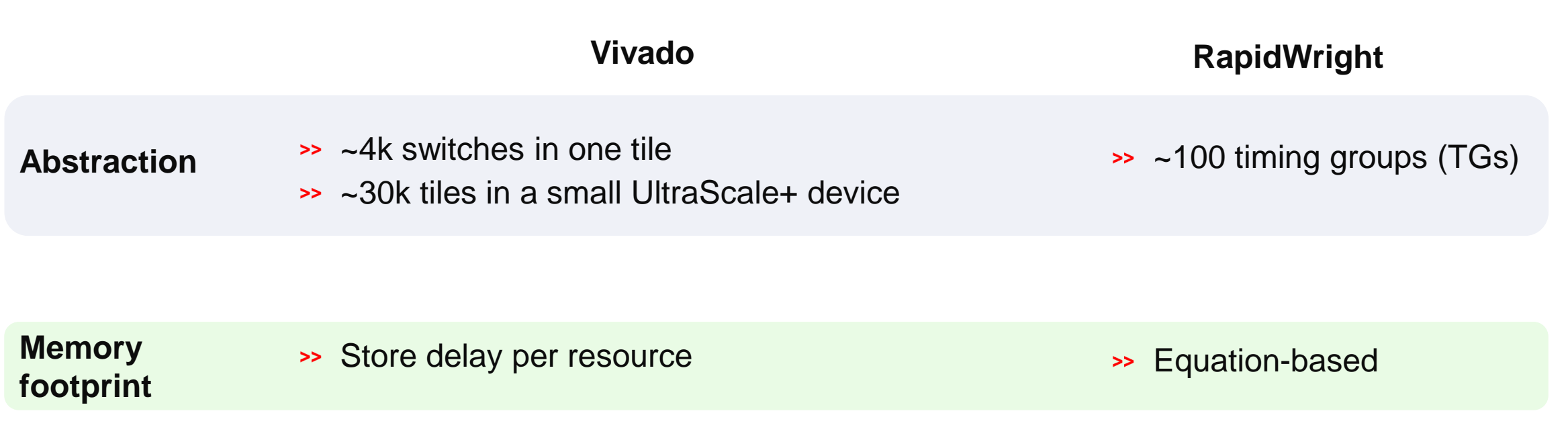

#### **Abstracting Routing Fabric Delays**

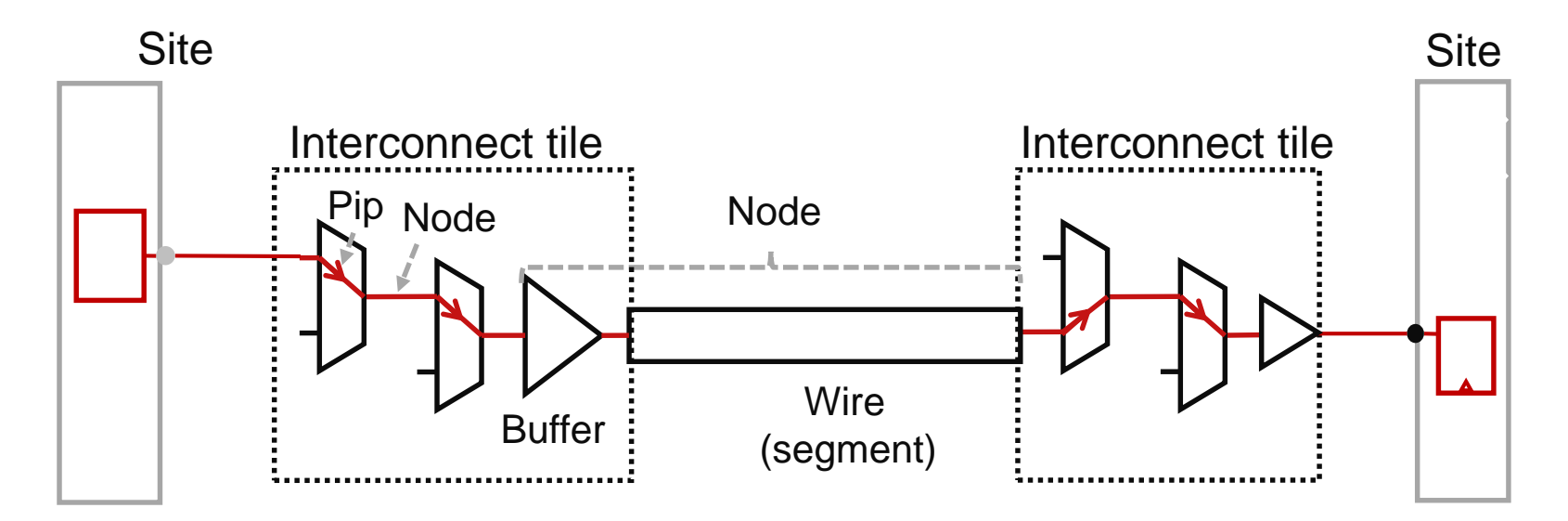

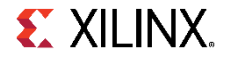

### **Abstracting Routing Fabric Delays**

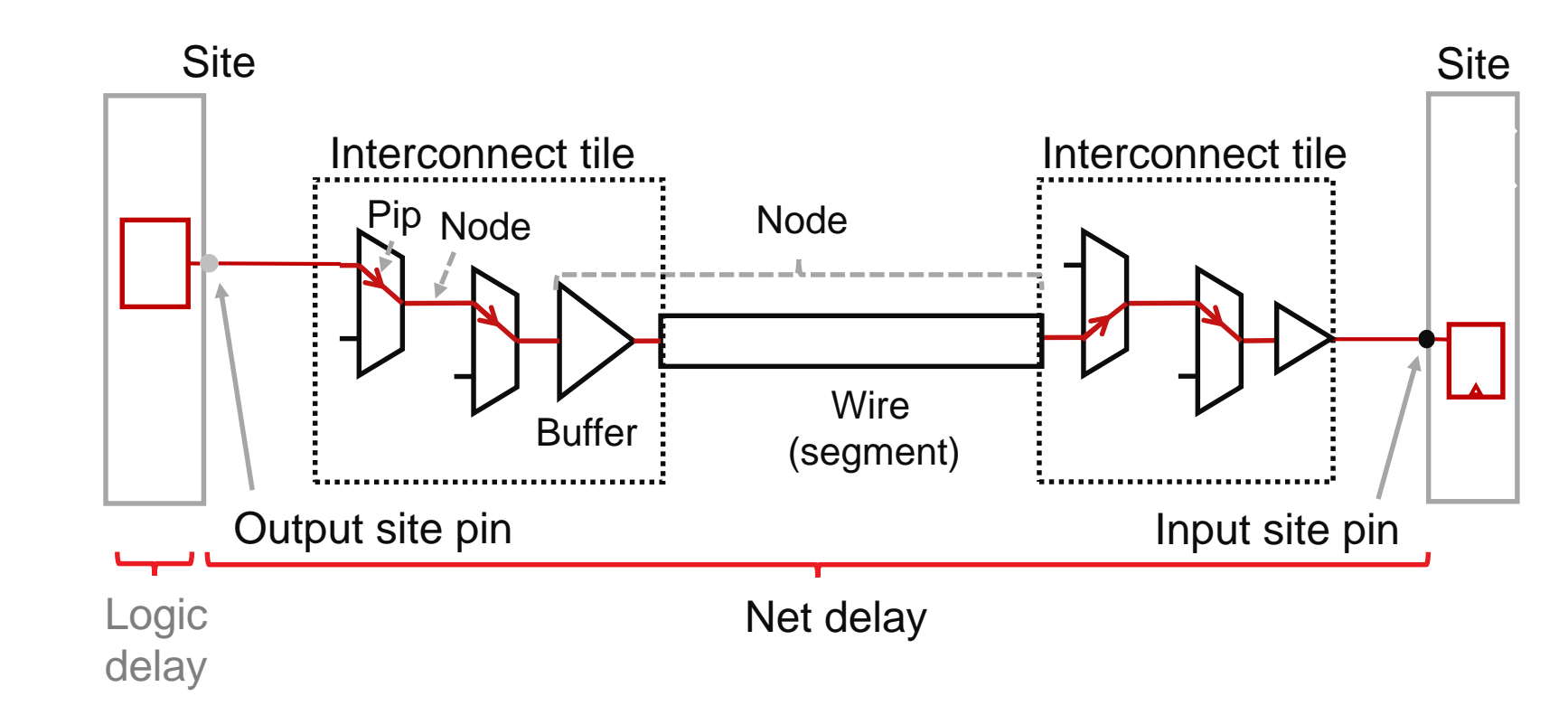

 $\triangleright$  Net delay =  $\Sigma$  pip delay +  $\Sigma$  node delay

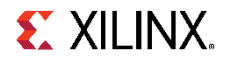

### **Abstracting Routing Fabric Delays**

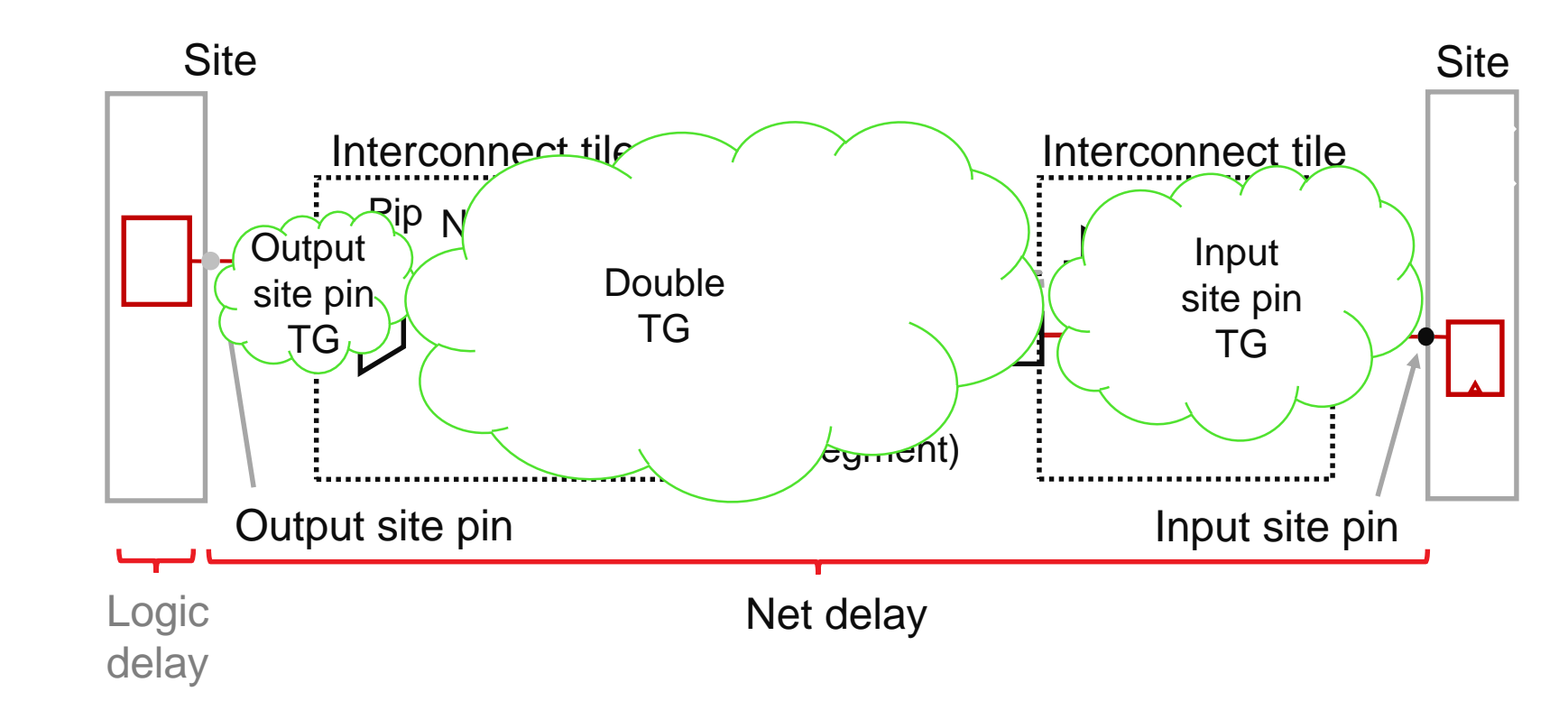

 $\triangleright$  Net delay =  $\Sigma$  pip delay +  $\Sigma$  node delay

 $\triangleright$  Net delay =  $\Sigma$  TG's delay

#### **Fabric Discontinuities**

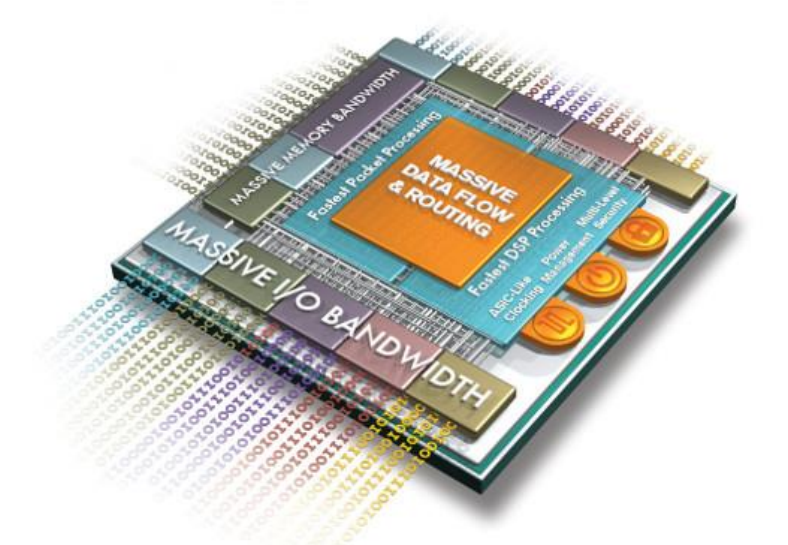

˃ **FPGA is heterogeneous: Transceiver, PCI, Processor Subsystem, CMAC**

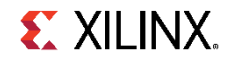

#### **Fabric Discontinuities**

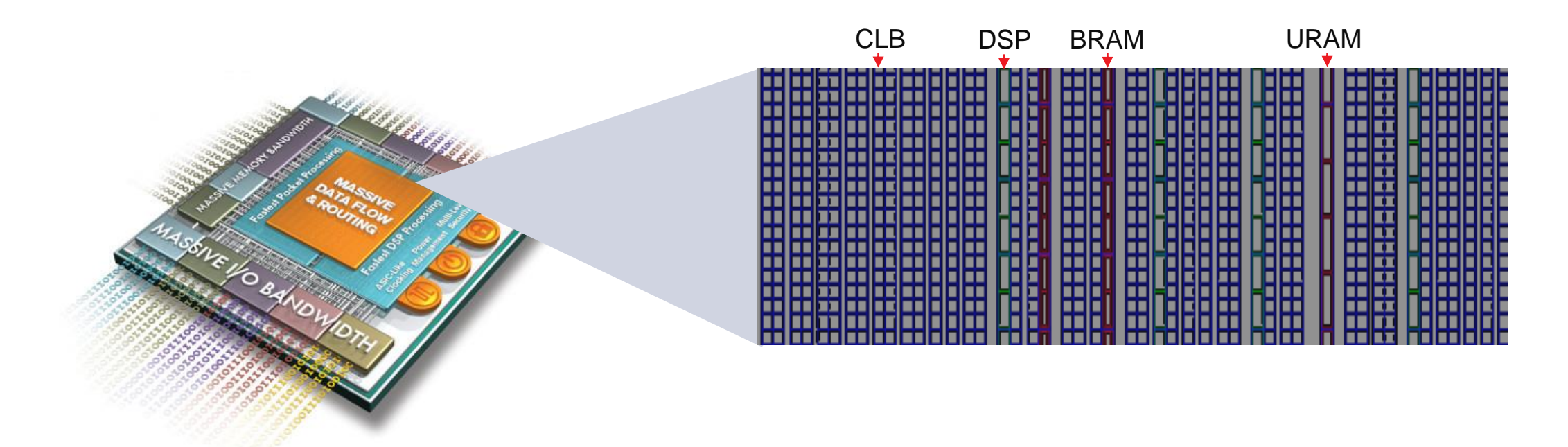

˃ **FPGA is heterogeneous: Transceiver, PCI, Processor Subsystem, CMAC**

˃ **FPGA architecture is columnar and heterogeneous too! DSP, BRAM, URAM, IO** 

#### **Fabric Discontinuities**

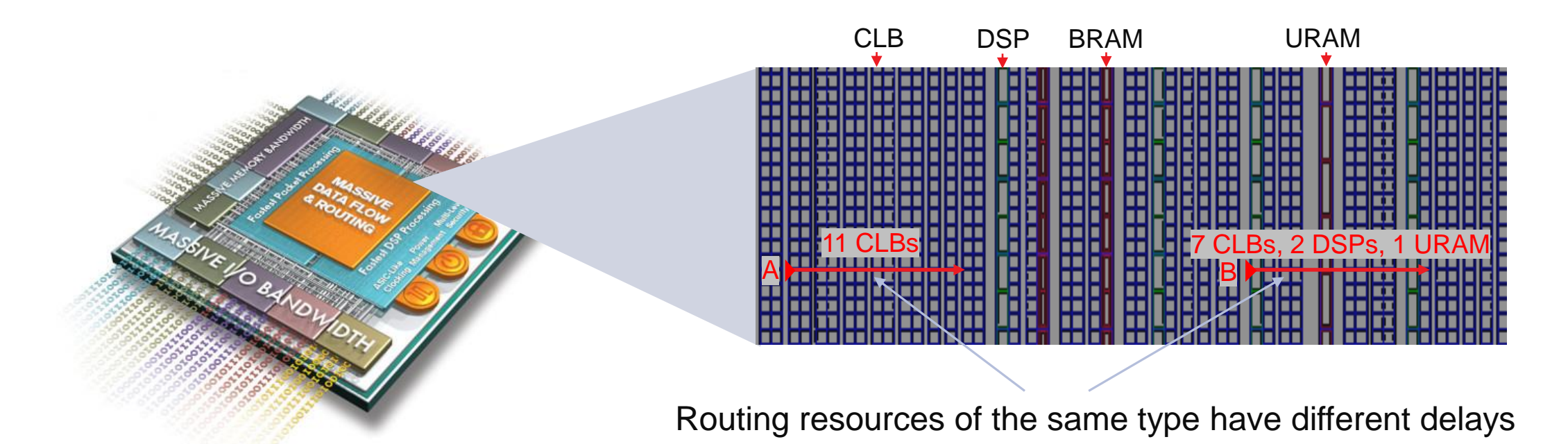

˃ **FPGA is heterogeneous: Transceiver, PCI, Processor Subsystem, CMAC**

- ˃ **FPGA architecture is columnar and heterogeneous too! DSP, BRAM, URAM, IO**
- ˃ **Heterogeneous nature causes timing discontinuity**

#### **Equation-based Representation of Timing Group Delay**

> TG's delay 
$$
delay = k_0 + k_1L + k_2d
$$

- $\rightarrow$  *L* : nominal length of the segment
- $\rightarrow$  d: distance of crossing large tiles, such as DSP, BRAM, URAM, PCI and IO

### **Equation-based Representation of Timing Group Delay**

> TG's delay 
$$
delay = k_0 + k_1L + k_2d
$$

- $\rightarrow$  *L* : nominal length of the segment
- $\rightarrow$  d: distance of crossing large tiles, such as DSP, BRAM, URAM, PCI and IO
- $>$  Find  $k_0, k_1, L$ 
	- $\rightarrow$  Plot delays of TG having  $d = 0$
	- $\rightarrow$  Adjust L so that all delays fit to a linear equation

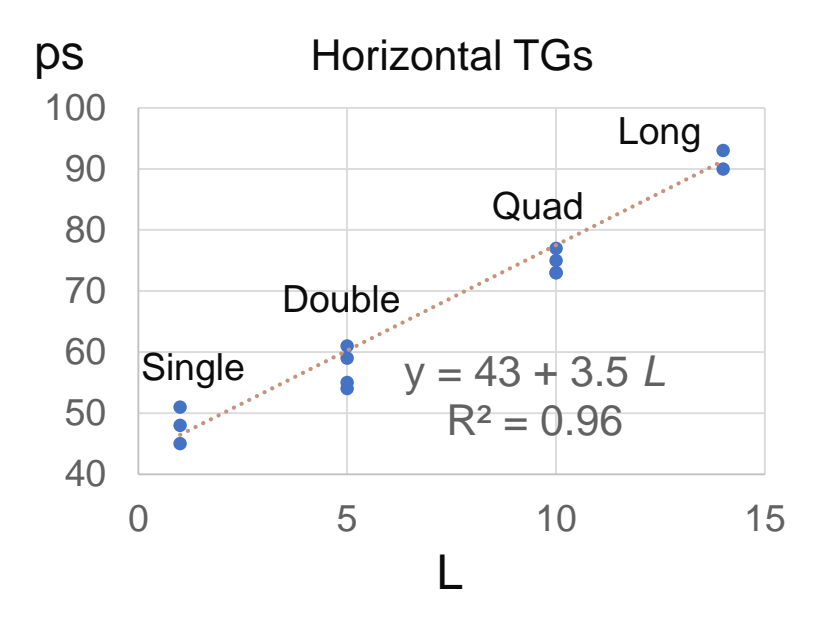

### **Equation-based Representation of Timing Group Delay**

> TG's delay 
$$
delay = k_0 + k_1L + k_2d
$$

- $\rightarrow$  *L* : nominal length of the segment
- $\rightarrow$  d: distance of crossing large tiles, such as DSP, BRAM, URAM, PCI and IO
- $>$  Find  $k_0, k_1, L$ 
	- $\rightarrow$  Plot delays of TG having  $d = 0$
	- $\rightarrow$  Adjust L so that all delays fit to a linear equation
- $>$  Find  $d$  for each TG type
	- $\rightarrow$  Plot extra delays of TGs having  $d > 0$
	- $\rightarrow$  Adjust d of hard block columns to fit a linear equation

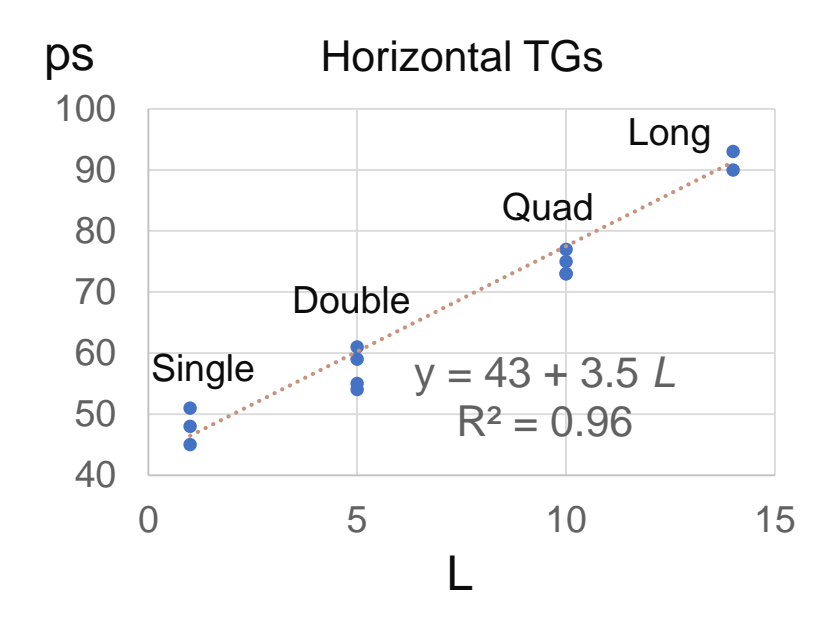

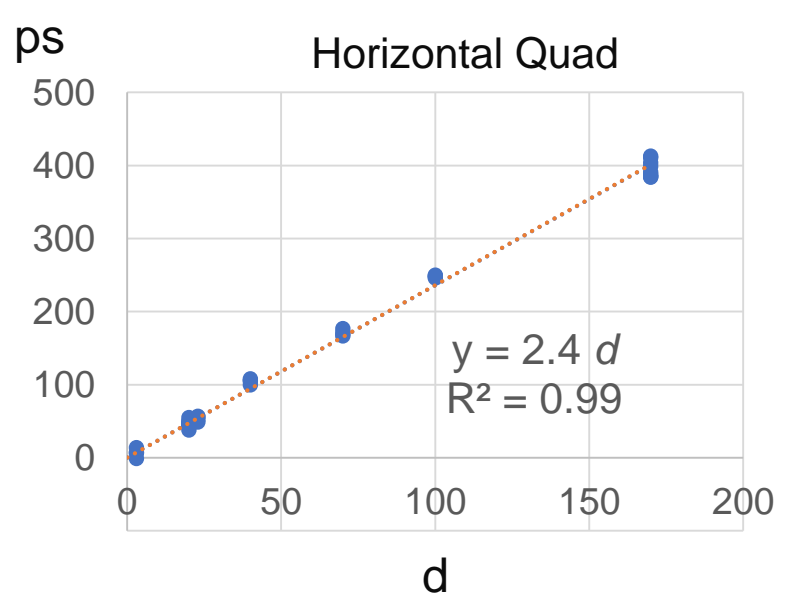

**EX XILINX.** 

#### **Example Inter-site Net Delay Computation**

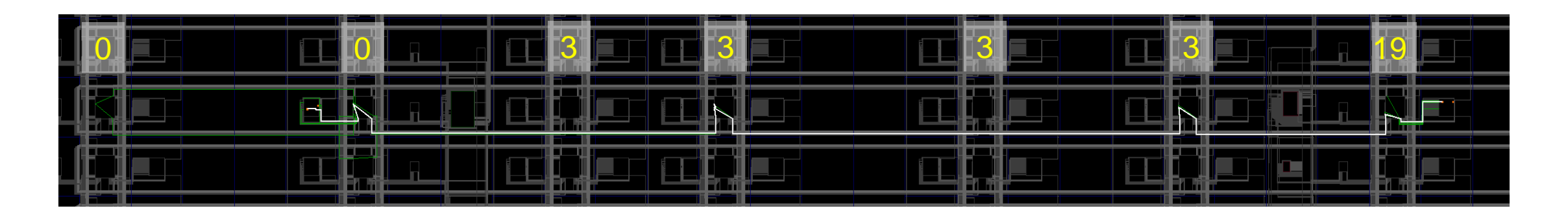

- ˃ Compute and store cumulative *d* on INT tiles (Once)
- ˃ Linearly traverse the route
- ˃ Recognize TG to select equation and *L*
- ˃ Lookup *d* and compute TG delay

### **Example Inter-site Net Delay Computation**

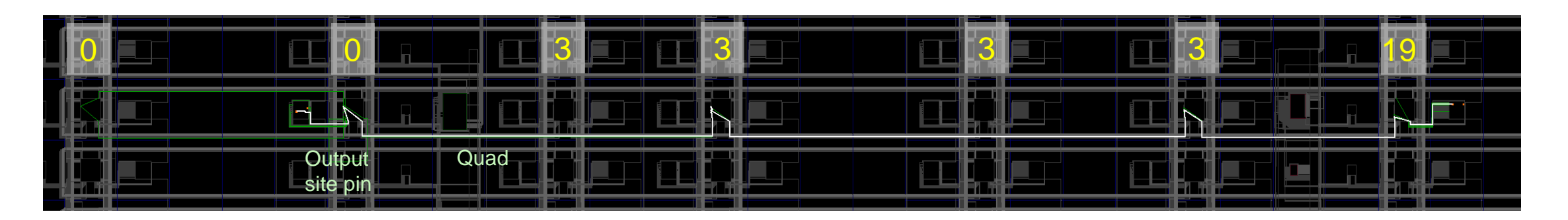

 $0 + 85.2$ 

 $43 + 3.5 \times 10 + 2.4 \times 3$  $k_0$   $k_1$   $k_2$   $d$ 

- ˃ Compute and store cumulative *d* on INT tiles (Once)
- ˃ Linearly traverse the route
- ˃ Recognize TG to select equation and *L*
- ˃ Lookup *d* and compute TG delay

#### **Example Inter-site Net Delay Computation**

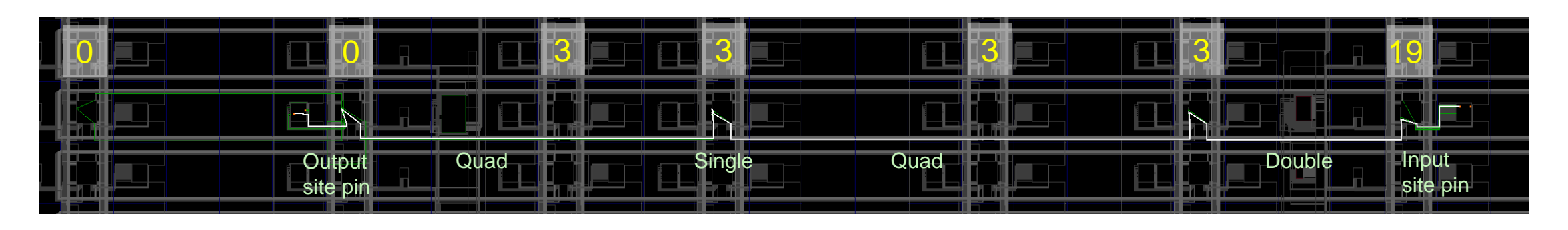

 $346.5 =$ + 43  $43 + 3.5 \times 10 + 2.4 \times 0$ + 78  $43 + 3.5 \times 5 + 2.3 \times 16$  $+$  97.3  $+$  43  $0 + 85.2$  $43 + 3.5 \times 10 + 2.4 \times 3$  $k_0$   $k_1$   $k_2$   $d$ 

- ˃ Compute and store cumulative *d* on INT tiles (Once)
- ˃ Linearly traverse the route
- ˃ Recognize TG to select equation and *L*
- ˃ Lookup *d* and compute TG delay

### **Timing Model Correlation**

- > Randomly placed 2-pin net in one clock region
- ˃ Repeat 40K times
- > High correlation
- ˃ Pessimistic on average at 0.7%

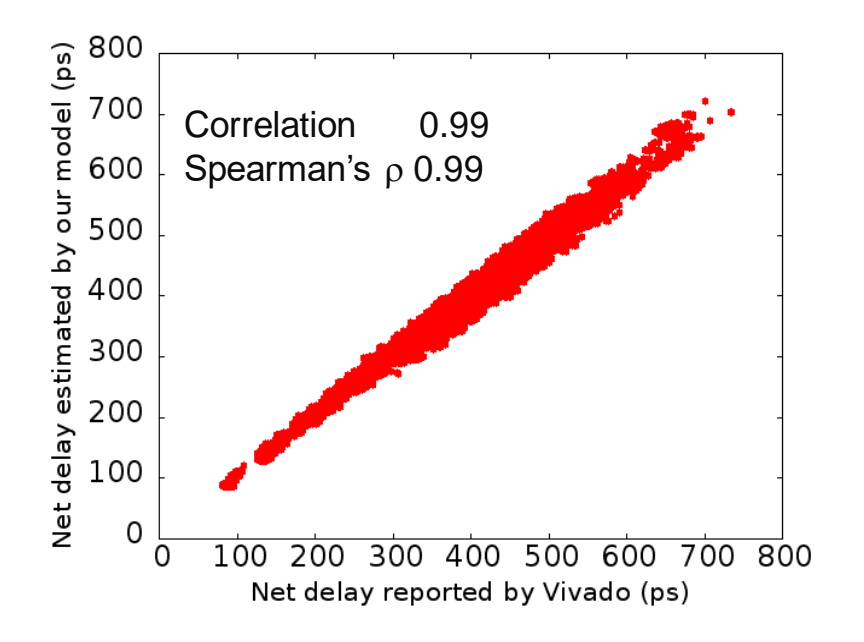

#### Estimation error

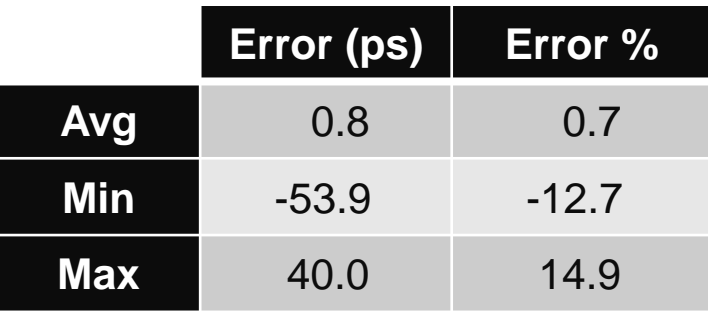

# **Timing Model Accuracy**

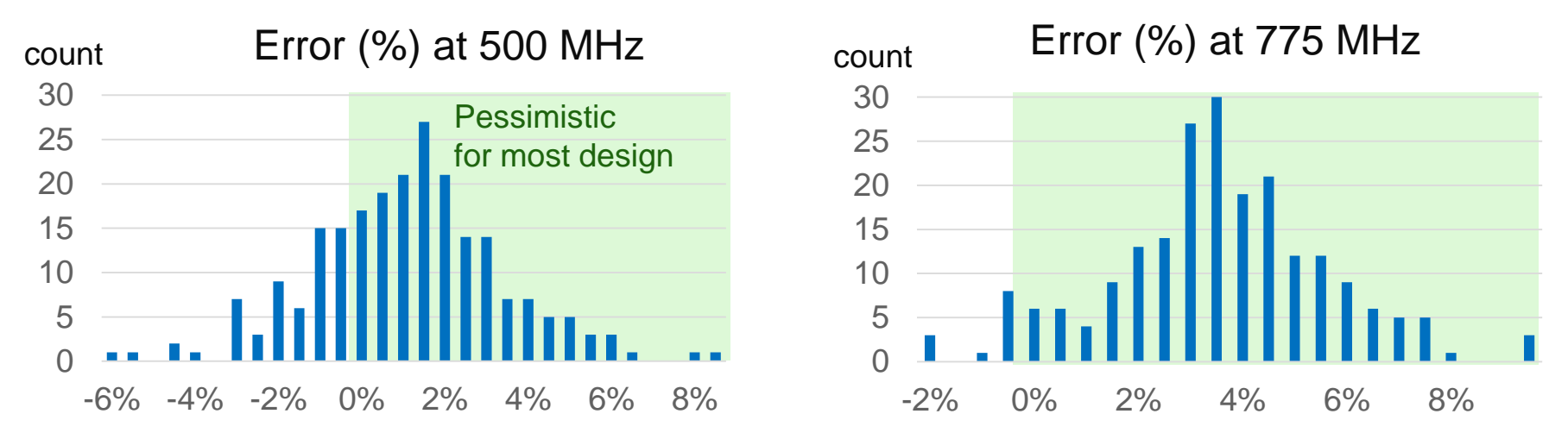

- ˃ 240 Synthetic designs
	- $\rightarrow$  LUT utilization: 50% 88%, Rent's exponent:  $0.3 0.8$
	- Logic depth: 3 to 7  $\rightarrow$

# **Timing Model Accuracy**

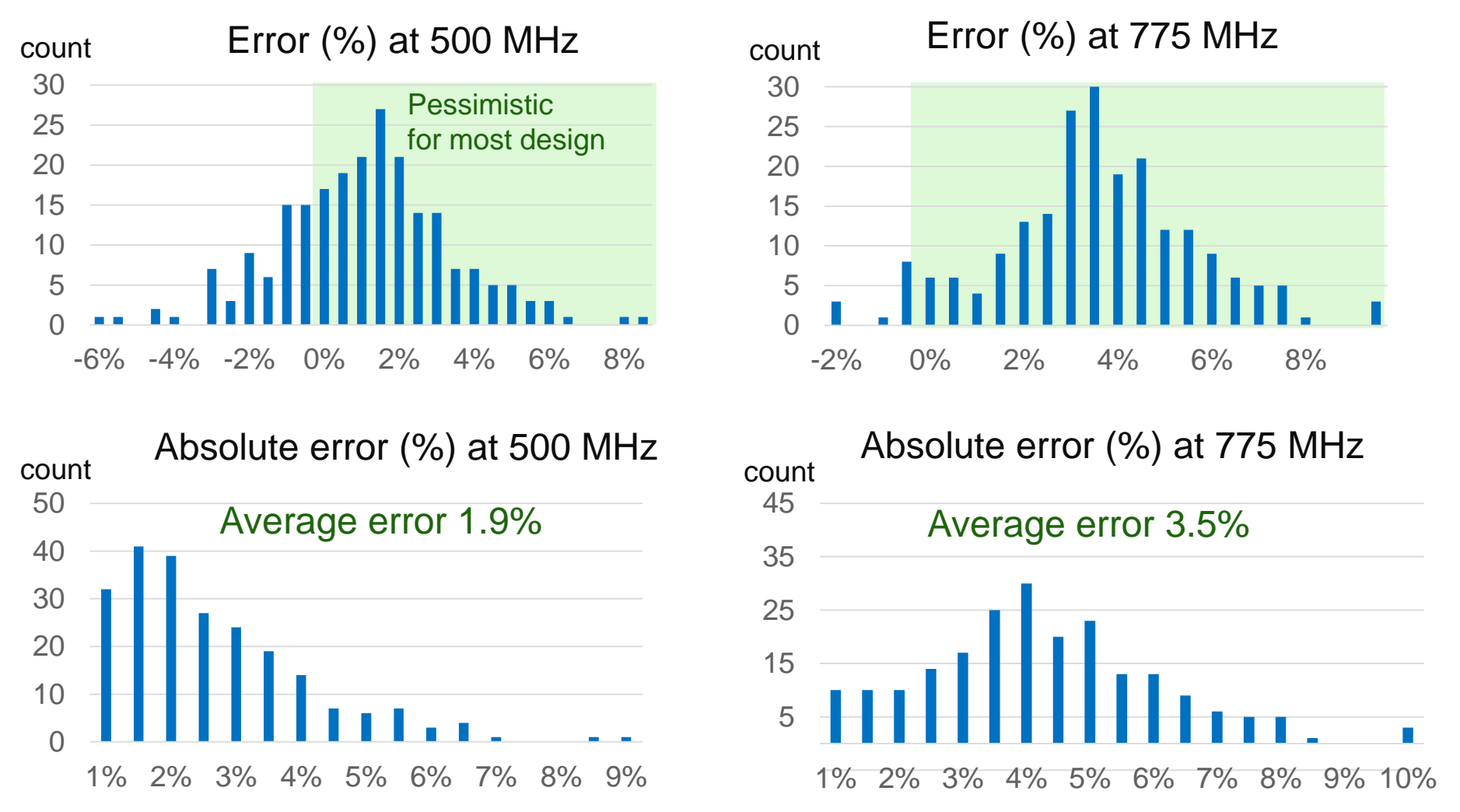

- ˃ 240 Synthetic designs
	- $\rightarrow$  LUT utilization: 50% 88%, Rent's exponent:  $0.3 0.8$
	- Logic depth: 3 to 7  $\rightarrow$

#### **Real Designs (Data Path Delay)**

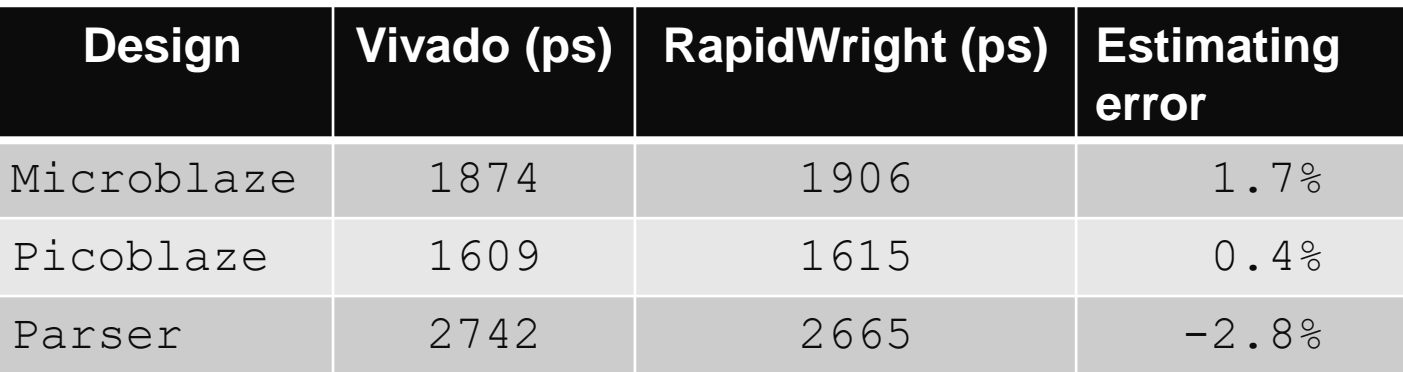

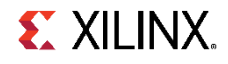

### **Real Designs (Data Path Delay)**

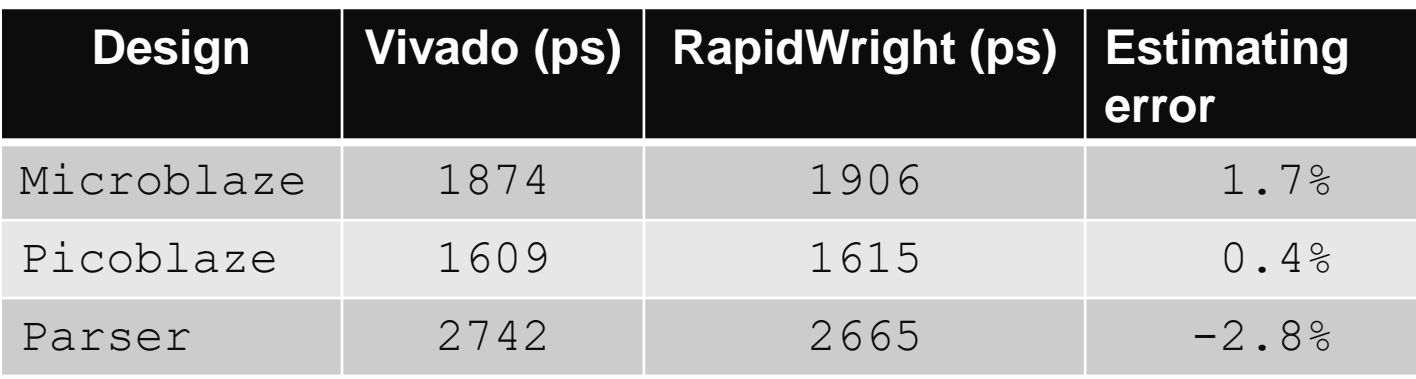

Non-trivial critical path

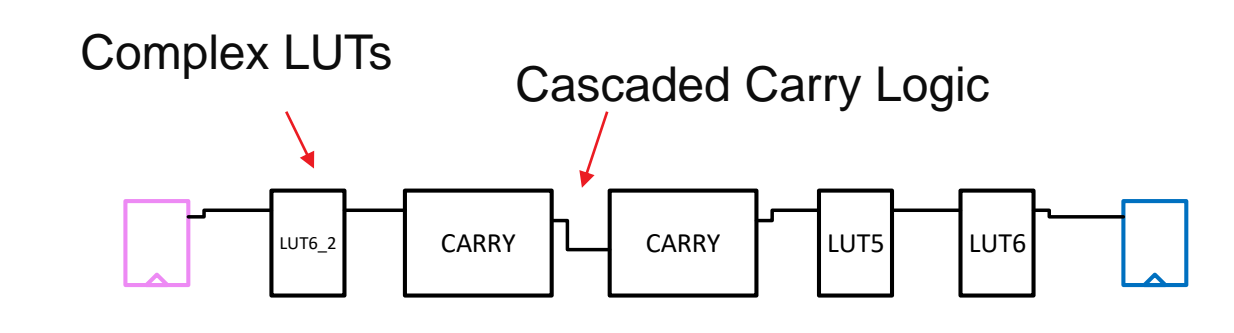

#### Complex routing

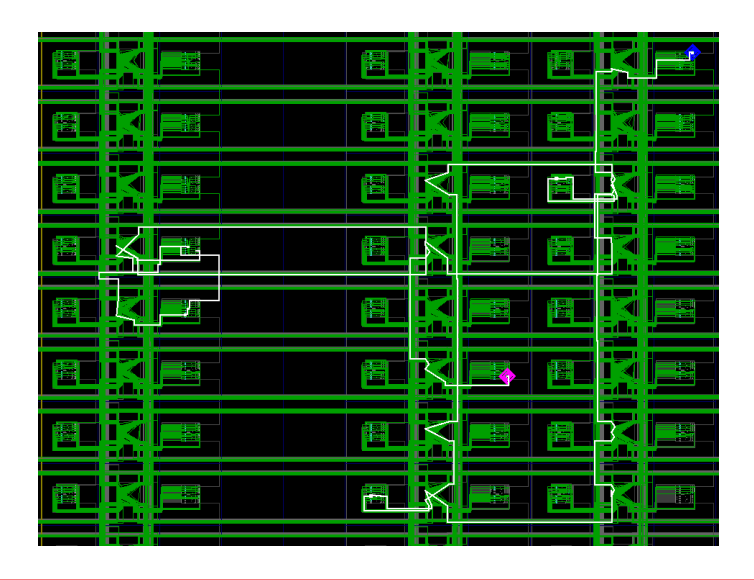

# **Timing-driven Routing**

˃ Pin-to-pin router (for demonstration)

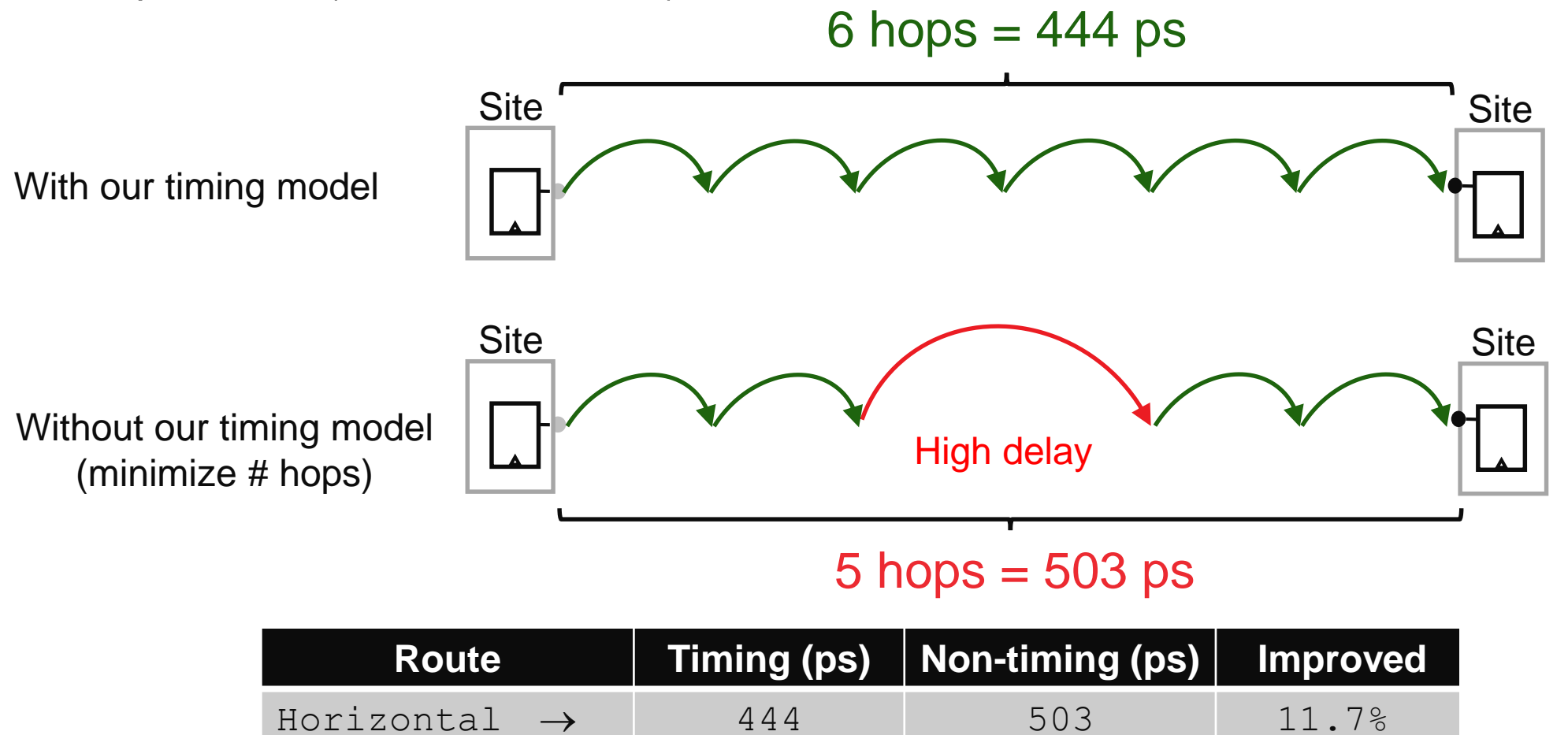

# **Timing-driven Routing**

˃ Pin-to-pin router (for demonstration)

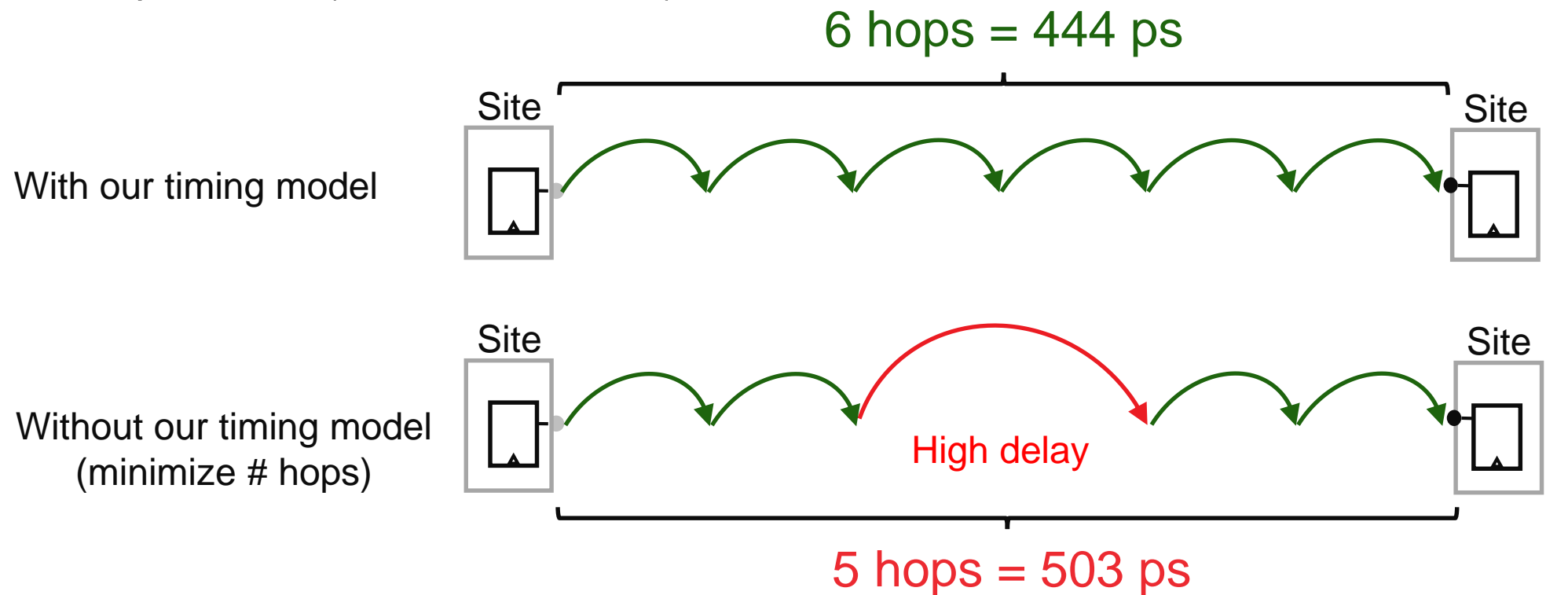

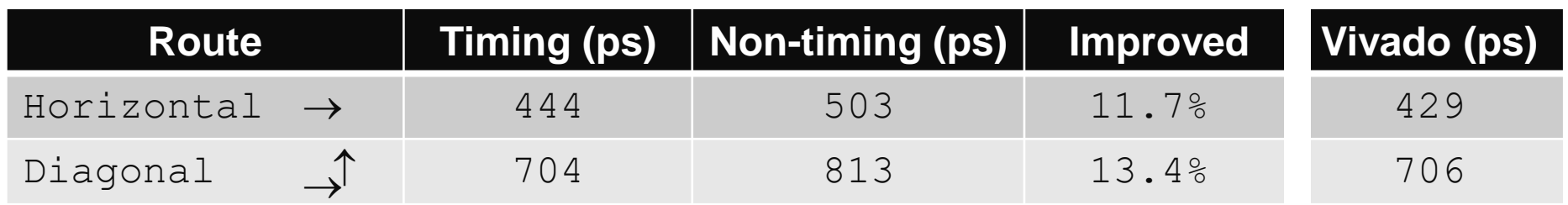

### **Conclusions and Future Work**

- ˃ Introduce a lightweight timing model
	- 2% accuracy on average compared to Vivado's result
	- Small memory footprint (less than 1 KB)
- ˃ Enable timing-driven backend tools in RapidWright
	- Available **NOW** at [http://www.rapidwright.io](http://www.rapidwright.io/)
	- Timing library Java package: com.xilinx.rapidwright.timing
	- Examples
		- ‒ http://www.rapidwright.io/docs/ReportTimingExample.html
		- ‒ http://www.rapidwright.io/docs/PipelineGeneratorExampleWithRouting.html
- ˃ Future work
	- Expand coverage to DSP and BRAM
	- Model clock network

# **Adaptable.** Looking forward to contributions from the community

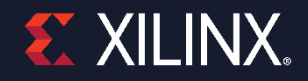